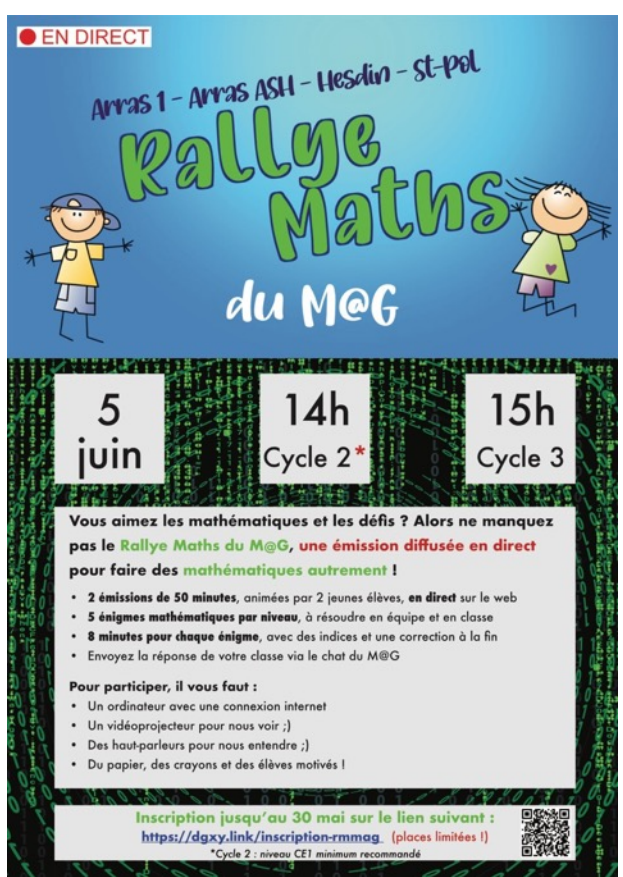

**Bonjour à tous !**

Merci à vous de participer à cette première édition du Rallye Maths du M@G !

C'est un tout nouveau défi technique et pédagogique que nous allons relever tous ensemble : participer à une émission en direct, en faisant faire des mathématiques aux élèves !

Merci aux élèves de Mme Salomon qui vont

animer les deux émissions sans filet (eh oui, c'est du direct !), ainsi qu'à l'école Molière d'Arras qui nous accueille pour la diffusion.

A l'issue de cet événement, nous nous permettrons de vous envoyer un petit questionnaire, qui nous permettra d'évaluer cette expérience. Nous comptons sur vous pour que vous nous expliquiez comment votre classe aura vécu cette expérimentation.

Valérie et Maxime

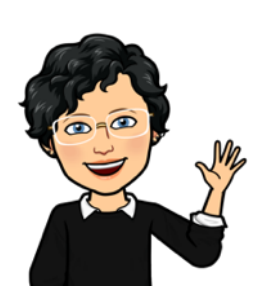

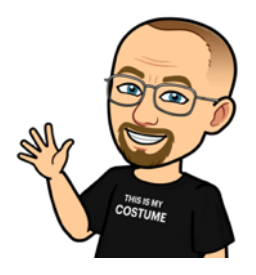

Le vendredi 2 juin de 10h à 17h, vous pouvez vous connecter pour vérifier que vous accédez bien au flux vidéo depuis votre classe (un ordinateur diffusera en boucle une image et de la musique).

(Si vous vous connectez à un autre moment avant le 5 juin, il n'y aura aucune diffusion.)

# Comment accéder à la diffusion

L'adresse est indiquée sur la page : https://lemag.etab.ac-lille.fr/2023/06/01/rallye-maths-n1/

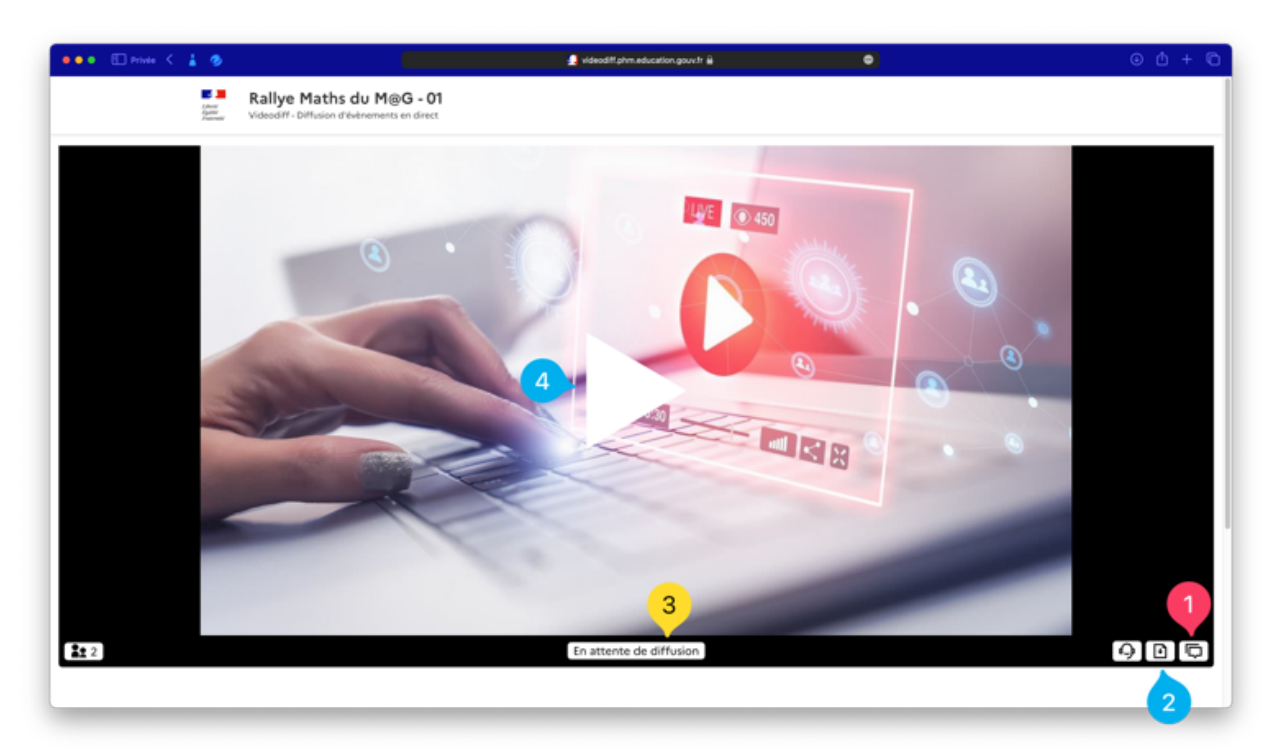

### *Légende :*

(1) Bouton pour ouvrir le chat.

(2) Télécharger l'ensemble des problèmes qui seront proposés (également disponible sur le site

https://lemag.etab.ac-lille.fr/2023/06/01/rallye-maths-n1/)

(3) Indication si une diffusion est en cours (« en direct ») ou en attente (« en attente de diffusion »)

(4) Bouton Lancer la diffusion (si une

diffusion « en direct » est en cours).

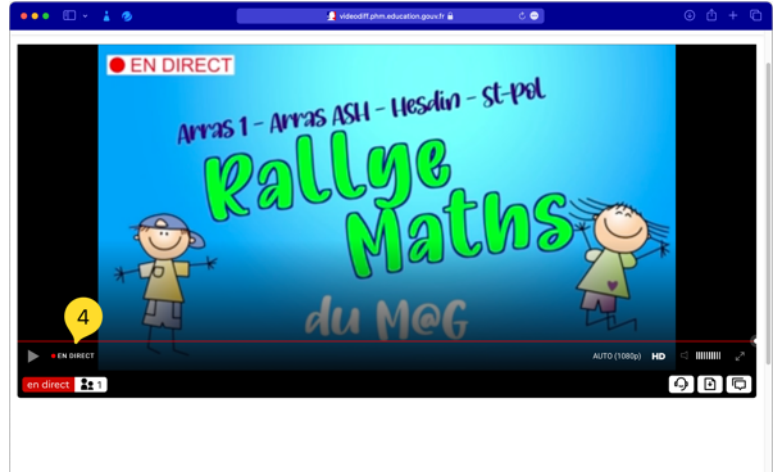

#### Exemple :

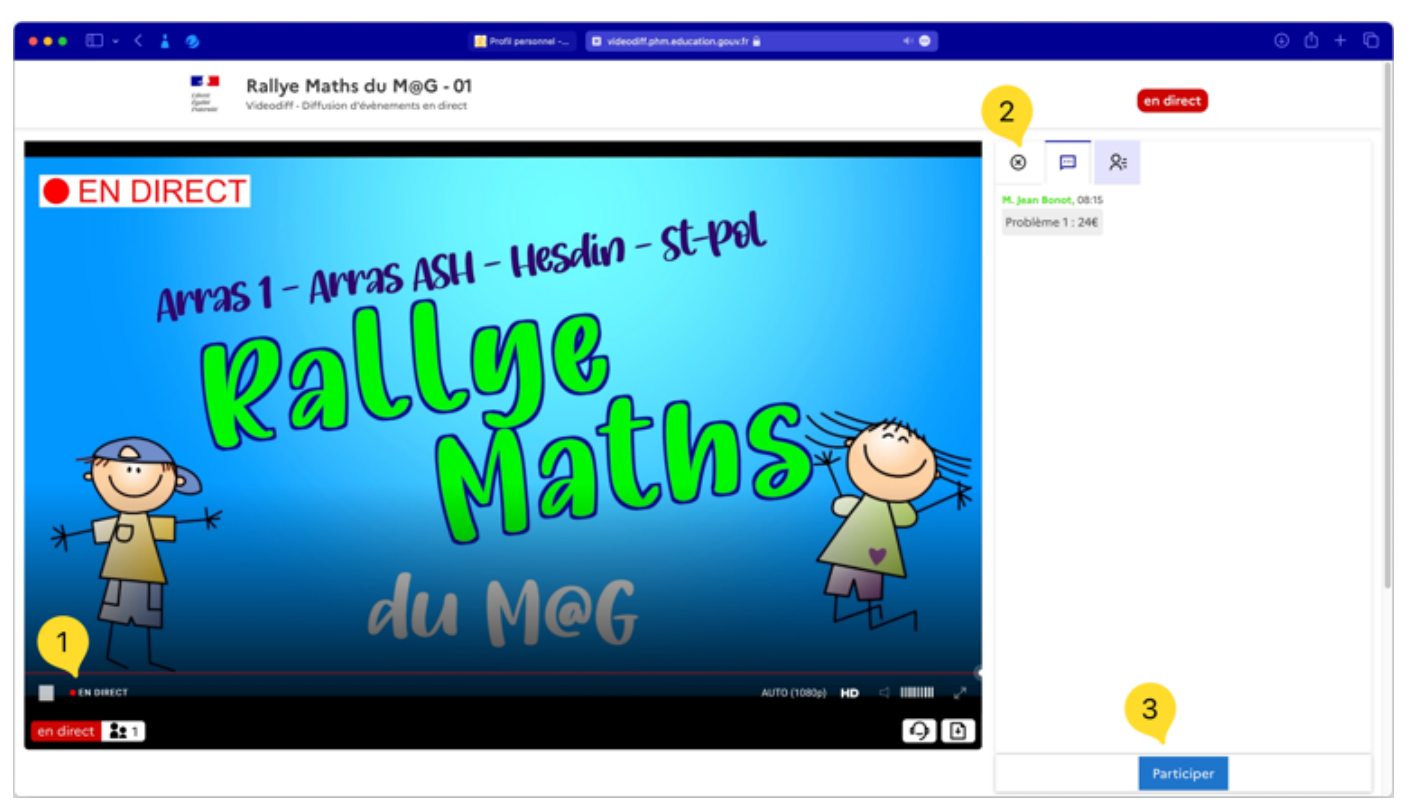

*Légende :* 

- (1) Indicateur de diffusion en direct (pensez à cliquer pour lancer la lecture).
- (2) Volet de chat, pour envoyer les réponses. La croix permet de fermer le volet.
- (3) Bouton « Participer » au chat pour envoyer vos réponses

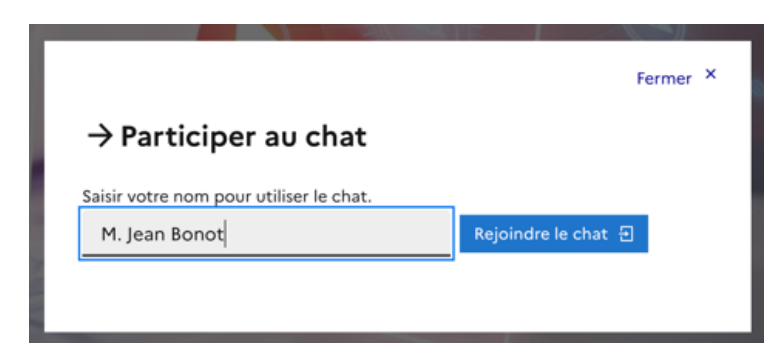

Important : indiquez votre nom, afin que l'on puisse identifier les réponses de chaque classe (inutile de mettre votre niveau de classe).

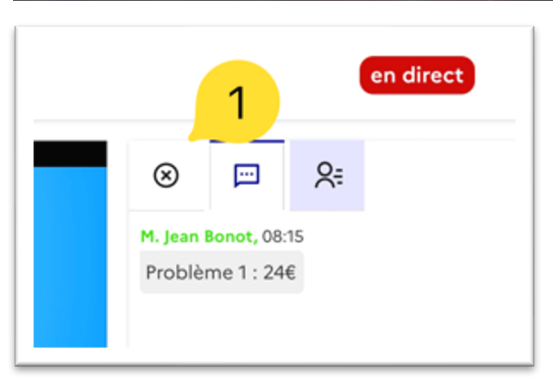

Durant l'émission, nous vous invitons à n'ouvrir le chat que pour envoyer votre réponse, puis à refermer le volet en cliquant sur la croix (1), afin que les élèves ne voient pas les réponses des autres participants.

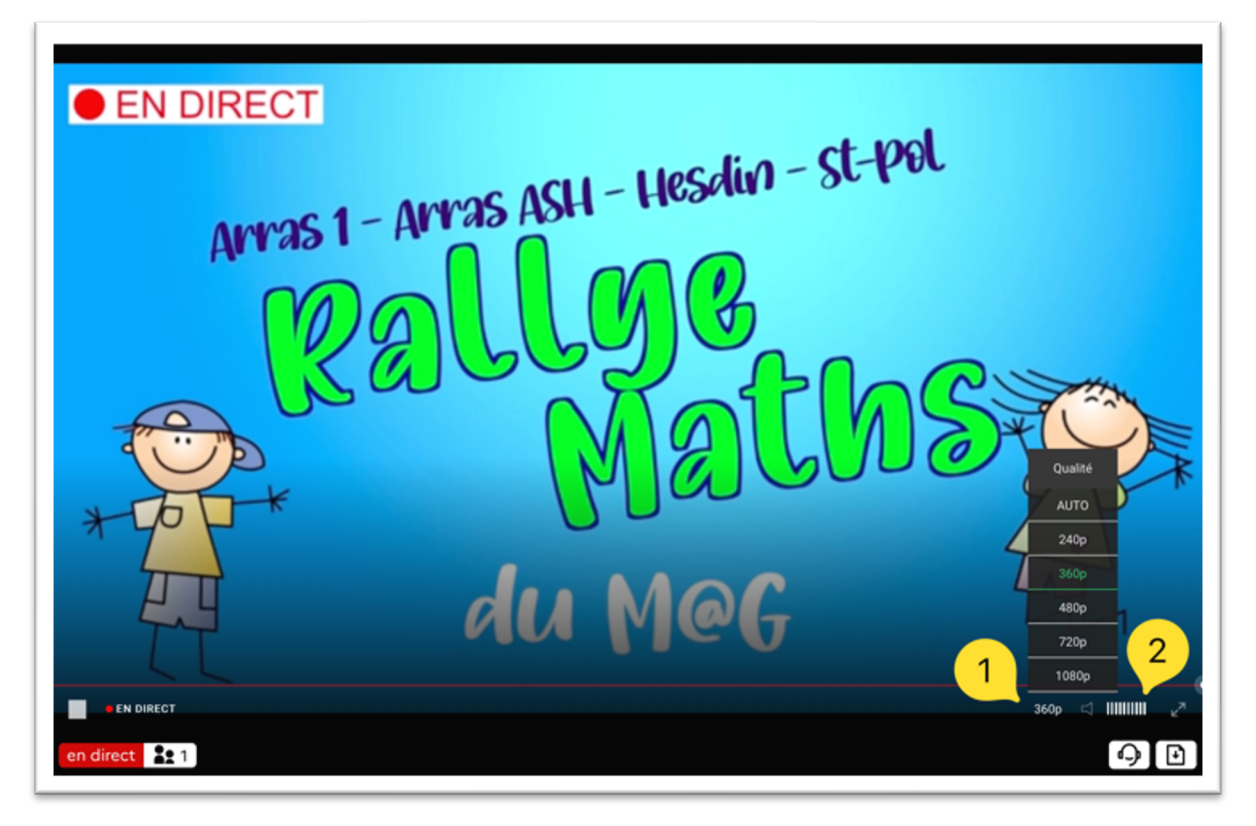

### *Légende :*

(1) Vous pouvez diminuer la qualité vidéo (1080p -> 360p) si votre débit internet est limité.

(2) Vous pouvez régler le volume.

## Faut-il préparer quelque chose ?

- Tester l'accès à la diffusion dans la classe.
- Être prêt avec ses élèves (papier/crayon/ardoise) le jour J.
- Télécharger le PDF avec les problèmes ; vous trouverez également des indices que vous serez libre de proposer à vos élèves (différenciation à votre appréciation).

## Que faire en cas de problème ?

Envoyez un mail à votre Erun dès que possible, nous ferons le maximum pour vous aider. Évidemment, il nous sera difficile d'être réactif le jour de la diffusion, mais nous ferons le maximum.

Au pire, si un problème technique vous empêche de participer, vous pourrez toujours proposer à vous élèves les différents problèmes en téléchargeant les documents (sous le lecteur ou sur le site du M@G https://lemag.etab.ac-lille.fr/2023/06/01/rallye-maths-n1/).